## SAP ABAP table CRMS\_RECENT\_OBJECTS {recent objects}

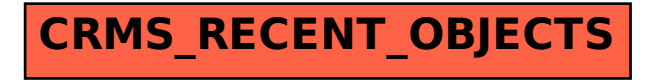